# **python-route53 Documentation** *Release 1.0*

**Greg Taylor**

**Apr 19, 2017**

## **Contents**

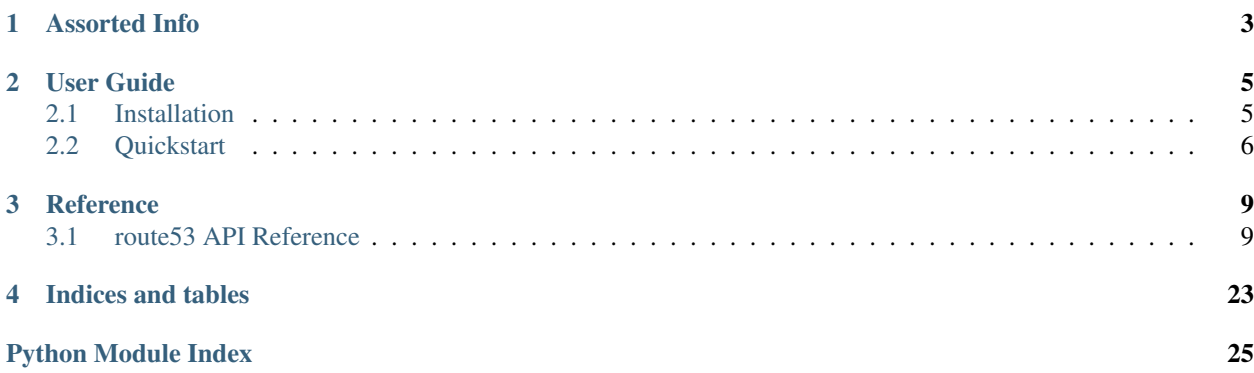

Amazon's [Route 53](http://aws.amazon.com/route53/) is an excellent DNS service, with great stability and performance world-wide. The entire feature set is exposed through a web-based API. However, said API is somewhat difficult to work with in some cases.

python-route53 aims to provide the simplest possible API for [Route 53.](http://aws.amazon.com/route53/) It is also currently the only publicly available module with support for Python 3 (also supports 2.7).

License [BSD License](http://opensource.org/licenses/bsd-license.php)

# CHAPTER 1

## Assorted Info

- <span id="page-6-0"></span>• [Issue tracker](https://github.com/gtaylor/python-route53/issues) - Report bugs here.
- [GitHub project](https://github.com/gtaylor/python-route53) Source code lives here.
- [@gctaylor Twitter](https://twitter.com/#!/gctaylor) Tweets from the maintainer.
- AWS's Official [Route 53 Documentation](http://aws.amazon.com/documentation/route53/) Behaviors, specifics, more details.

# CHAPTER 2

## User Guide

## <span id="page-8-1"></span><span id="page-8-0"></span>**Installation**

Before installing python-route53, make sure that you have Python 2.7 or Python 3.x installed. If you do not have either of these, you'll need to use another module [\(boto](http://boto.cloudhackers.com/) is highly recommended).

If you're all set with Python 2.7 or Python 3, there are a few ways to install python-route.

## **Distribute & Pip**

Installing python-route53 is simple with [pip:](http://www.pip-installer.org/)

```
pip install route53
```
[easy\\_install](http://pypi.python.org/pypi/setuptools) works, too:

easy\_install route53

### **Get the source**

python-route53 is developed on [GitHub](https://github.com/) in the python-route53 project.

You can either clone the repository:

git clone git://github.com/gtaylor/python-route53.git

Download the tarball:

curl -OL https://github.com/gtaylor/python-route53/tarball/master

Or download the zip:

curl -OL https://github.com/gtaylor/python-route53/zipball/master

## <span id="page-9-0"></span>**Quickstart**

This section goes over how to get up and running quickly. We'll assume that you have already followed the *[Installation](#page-8-1)* instructions, and are ready to go.

Tip: It's best to combine our documentation with the [Route 53 Documentation.](http://aws.amazon.com/documentation/route53/) While we'll do our best to make this as simple as possible, it may be necessary to look at what they've got for more details on behavior and how things work.

## **AWS credentials**

Before you can make your first query to [Route 53,](http://aws.amazon.com/route53/) you'll need obtain your API credentials. Visit your [security](https://portal.aws.amazon.com/gp/aws/securityCredentials) [credentials](https://portal.aws.amazon.com/gp/aws/securityCredentials) page and note your *Access Key ID* and *Secret Access Key*.

### **Instantiate the API client**

Next, you'll want to import the module:

**import route53**

You can then instantiate a connection to Route53 via  $\text{route}53$ .connect():

```
conn = route53.connect(
   aws_access_key_id='YOURACCESSKEYHERE',
    aws_secret_access_key='YOURSECRETACCESSKEYHERE',
)
```
You are now ready to roll. Continue reading to see how much fun there is to be had (hooray!).

### **Listing Hosted Zones**

Let's say you want to retrieve a representation of all of your currently existing hosted zones. These roughly correspond to domains, ala angry-squirrel.com, or python.org.

The [Route53Connection.list\\_hosted\\_zones](#page-13-0) method returns a generator of [HostedZone](#page-14-0) instances:

```
# This is a generator.
for zone in conn.list_hosted_zones():
    # You can then do various things to the zone.
   print(zone.name)
    # Perhaps you want to see the record sets under this zone
   for record_set in zone.record_sets:
       print(record_set)
    # Or maybe you don't like this zone, and want to blow it away.
    zone.delete()
```
### **Creating a Hosted Zone**

The [Route53Connection.create\\_hosted\\_zone](#page-13-1) method creates hosted zones, and returns a tuple that contains a [HostedZone](#page-14-0) instance, and some details about the pending change from the API:

```
new_zone, change_info = conn.create_hosted_zone(
    'some-domain.com.', comment='An optional comment.'
)
# You can then manipulate the HostedZone.
print("Zone ID", new_zone.id)
# This has some details about the change from the API.
print(change_info)
```
Note: Notice that we passed in a fully-qualified domain name, some-domain.com., ending in a period.

In this case, new\_zone is a new  $Hostedzone$  instance, and change\_info is a dict with some details about the changes pending (from the Route 53 API).

### **Retrieving a Hosted Zone**

The [Route53Connection.get\\_hosted\\_zone\\_by\\_id](#page-13-2) method retrieves a specific hosted zone, by Zone ID:

zone = conn.get\_hosted\_zone\_by\_id('ZONE-ID-HERE')

Note: A Zone ID is not the same thing as the domain name. The Zone ID is a unique string identifier for the hosted zone, as per Route 53's records.

### **Deleting a Hosted Zone**

Simply call the [HostedZone](#page-14-0). delete method on a HostedZone to delete it:

```
zone = conn.get_hosted_zone_by_id('ZONE-ID-HERE')
zone.delete()
```
If you have record sets under the hosted zone, you'll need to delete those first, or an exception will be raised. Alternatively, you can call delete() with  $force=True$  to delete the record sets and the hosted zones:

zone.delete(force=True)

### **Creating a record set**

Depending on which kind of record set you'd like to create, choose the appropriate create\_\*\_record method on [HostedZone](#page-14-0). The methods return one of the ResourceRecordSet sub-classes:

```
new_record, change_info = zone.create_a_record(
    # Notice that this is a full-qualified name.
   name='test.some-domain.com.',
```

```
# A list of IP address entries, in the case fo an A record.
    values=['8.8.8.8'],
)
# Or maybe we want a weighted round-robin set.
wrr_record1, change_info = zone.create_a_record(
   name='wrrtest.some-domain.com.',
   values=['8.8.8.8'],
   weight=1
   set_identifier='set123,
)
wrr_record2, change_info = zone.create_a_record(
    name='wrrtest.some-domain.com.',
   values=['6.6.6.6'],
   weight=2
    set_identifier='set123,
)
```
## **Listing record sets**

In order to list record sets, use the  $HostedZone.record\_sets$  $HostedZone.record\_sets$  property on  $HostedZone$ . Note that we don't currently implement any convenience methods for finding record sets, so this is the way to go:

```
# Note that this is a fully-qualified domain name.
name_to_match = 'fuzzy.bunny.com.'
for record_set in zone.record_sets:
   if record_set.name == name_to_match:
       print(record_set)
        # Stopping early may save some additional HTTP requests,
        # since zone.record_sets is a generator.
       break
```
While it may seem like extra work to craft these filters yourself, it does prevent needless additional iteration, and keeps the API more concise.

## **Changing a record set**

Simply change one of the attributes on the various ResourceRecordSet sub-classed instances and call its save() method:

```
record set.values = [ '8.8.8.7']record_set.save()
```
## **Deleting a record set**

Similarly, delete a record set via its delete() method:

record\_set.delete()

# CHAPTER 3

## Reference

## <span id="page-12-6"></span><span id="page-12-1"></span><span id="page-12-0"></span>**route53 API Reference**

Below you will find the entire publicly exposed API for python-route53 documented in its entirety. If you find anything missing, lacking detail, or incorrect, please file an issue on the [issue tracker.](https://github.com/gtaylor/python-route53/issues)

### <span id="page-12-4"></span>**route53**

The top-level route53 module is used as the default entry point to python-route53's functionality. You'll want to go through the connect () function to get a [Route53Connection](#page-12-3) instance to work with the Route 53 API.

<span id="page-12-2"></span>route53.**connect**(*aws\_access\_key\_id=None*, *aws\_secret\_access\_key=None*, *\*\*kwargs*)

Instantiates and returns a [route53.connection.Route53Connection](#page-12-3) instance, which is how you'll start your interactions with the Route 53 API.

#### **Parameters**

- **aws\_access\_key\_id** ([str](https://docs.python.org/2/library/functions.html#str)) Your AWS Access Key ID
- **aws\_secret\_access\_key** ([str](https://docs.python.org/2/library/functions.html#str)) Your AWS Secret Access Key

Return type route53. connection. Route53Connection

Returns A connection to Amazon's Route 53

## <span id="page-12-5"></span>**route53.connection**

<span id="page-12-3"></span>class route53.connection.**Route53Connection**(*aws\_access\_key\_id*, *aws\_secret\_access\_key*)

Instances of this class are instantiated by the top-level  $route53$ . connect () function, and serve as a high level gateway to the Route 53 API. The majority of your interaction with these instances will probably be creating, deleting, and retrieving [HostedZone](#page-14-0) instances.

<span id="page-13-3"></span>Warning: Do not instantiate instances of this class yourself.

#### <span id="page-13-1"></span>**create\_hosted\_zone**(*name*, *caller\_reference=None*, *comment=None*)

Creates and returns a new hosted zone. Once a hosted zone is created, its details can't be changed.

#### **Parameters**

- **name**  $(str)$  $(str)$  $(str)$  The name of the hosted zone to create.
- **caller reference**  $(str) A$  $(str) A$  $(str) A$  unique string that identifies the request and that allows failed create\_hosted\_zone requests to be retried without the risk of executing the operation twice. If no value is given, we'll generate a Type 4 UUID for you.
- **comment**  $(str)$  $(str)$  $(str)$  An optional comment to attach to the zone.

#### Return type [tuple](https://docs.python.org/2/library/functions.html#tuple)

Returns A tuple in the form of (hosted\_zone, change\_info). The hosted\_zone variable contains a [HostedZone](#page-14-0) instance matching the newly created zone, and change\_info is a dict with some details about the API request.

#### **delete\_hosted\_zone\_by\_id**(*id*)

Deletes a hosted zone, by hosted zone ID (not name).

Tip: For most cases, we recommend deleting hosted zones via a [HostedZone](#page-14-0) instance's HostedZone. delete method, but this saves an HTTP request if you already know the zone's ID.

Note: Unlike  $Hostedzone$ .delete, this method has no optional force kwarg.

**Parameters**  $id$  ( $str$ ) – The hosted zone's ID (a short hash string).

Return type [dict](https://docs.python.org/2/library/stdtypes.html#dict)

Returns A dict of change info, which contains some details about the request.

#### <span id="page-13-2"></span>**endpoint\_version** = '2012-02-29'

#### **get\_hosted\_zone\_by\_id**(*id*)

Retrieves a hosted zone, by hosted zone ID (not name).

**Parameters**  $id$  ( $str$ ) – The hosted zone's ID (a short hash string).

Return type [HostedZone](#page-14-0)

Returns An [HostedZone](#page-14-0) instance representing the requested hosted zone.

#### <span id="page-13-0"></span>**list\_hosted\_zones**(*page\_chunks=100*)

List all hosted zones associated with this connection's account. Since this method returns a generator, you can pull as many or as few entries as you'd like, without having to query and receive every hosted zone you may have.

**Parameters page\_chunks** ([int](https://docs.python.org/2/library/functions.html#int)) – This API call is "paginated" behind-the-scenes in order to break up large result sets. This number determines the maximum number of [HostedZone](#page-14-0) instances to retrieve per request. The default is fine for almost everyone.

#### Return type generator

Returns A generator of  $Hostedzone$  instances.

### <span id="page-14-4"></span><span id="page-14-3"></span>**route53.hosted\_zone**

<span id="page-14-0"></span>class route53.hosted\_zone.**HostedZone**(*connection*, *id*, *name*, *caller\_reference*, *resource\_record\_set\_count*, *comment*)

A hosted zone is a collection of resource record sets hosted by Route 53. Like a traditional DNS zone file, a hosted zone represents a collection of resource record sets that are managed together under a single domain name. Each hosted zone has its own metadata and configuration information.

**Warning:** Do not instantiate this directly yourself. Go through one of the methods on  $route53$ . [connection.Route53Connection](#page-12-3).

<span id="page-14-1"></span>**create\_a\_record**(*name*, *values*, *ttl=60*, *weight=None*, *region=None*, *set\_identifier=None*, *alias\_hosted\_zone\_id=None*, *alias\_dns\_name=None*)

Creates and returns an  $\overline{A}$  record attached to this hosted zone.

#### **Parameters**

- **name**  $(str)$  $(str)$  $(str)$  The fully qualified name of the record to add.
- **values**  $(llist) A$  $(llist) A$  $(llist) A$  list of value strings for the record.
- **ttl** ([int](https://docs.python.org/2/library/functions.html#int)) The time-to-live of the record (in seconds).
- **weight** ([int](https://docs.python.org/2/library/functions.html#int)) *For weighted record sets only*. Among resource record sets that have the same combination of DNS name and type, a value that determines what portion of traffic for the current resource record set is routed to the associated location. Ranges from 0-255.
- **region** ([str](https://docs.python.org/2/library/functions.html#str)) *For latency-based record sets*. The Amazon EC2 region where the resource that is specified in this resource record set resides.
- **set\_identifier** ([str](https://docs.python.org/2/library/functions.html#str)) *For weighted and latency resource record sets only*. An identifier that differentiates among multiple resource record sets that have the same combination of DNS name and type. 1-128 chars.
- **alias\_hosted\_zone\_id** ([str](https://docs.python.org/2/library/functions.html#str)) Alias A records have this specified. It appears to be the hosted zone ID for the ELB the Alias points at.
- **alias\_dns\_name**  $(str)$  $(str)$  $(str)$  Alias A records have this specified. It is the DNS name for the ELB that the Alias points to.

#### Return type [tuple](https://docs.python.org/2/library/functions.html#tuple)

Returns A tuple in the form of (rrset, change\_info), where rrset is the newly created [AResourceRecordSet](#page-17-2) instance.

<span id="page-14-2"></span>**create\_aaaa\_record**(*name*, *values*, *ttl=60*, *weight=None*, *region=None*, *set\_identifier=None*) Creates an AAAA record attached to this hosted zone.

#### **Parameters**

- **name**  $(str)$  $(str)$  $(str)$  The fully qualified name of the record to add.
- **values**  $(llist) A$  $(llist) A$  $(llist) A$  list of value strings for the record.
- **ttl**  $(int)$  $(int)$  $(int)$  The time-to-live of the record (in seconds).
- **weight** ([int](https://docs.python.org/2/library/functions.html#int)) *For weighted record sets only*. Among resource record sets that have the same combination of DNS name and type, a value that determines what portion of traffic for the current resource record set is routed to the associated location. Ranges from 0-255.
- **region** ([str](https://docs.python.org/2/library/functions.html#str)) *For latency-based record sets*. The Amazon EC2 region where the resource that is specified in this resource record set resides.

<span id="page-15-4"></span>• **set identifier** ([str](https://docs.python.org/2/library/functions.html#str)) – *For weighted and latency resource record sets only.* An identifier that differentiates among multiple resource record sets that have the same combination of DNS name and type. 1-128 chars.

#### Return type [tuple](https://docs.python.org/2/library/functions.html#tuple)

Returns A tuple in the form of (rrset, change\_info), where rrset is the newly created AAAAResourceRecordSet instance.

<span id="page-15-0"></span>**create\_cname\_record**(*name*, *values*, *ttl=60*, *weight=None*, *region=None*, *set\_identifier=None*) Creates a CNAME record attached to this hosted zone.

#### **Parameters**

- **name**  $(str)$  $(str)$  $(str)$  The fully qualified name of the record to add.
- **values**  $(llist) A$  $(llist) A$  $(llist) A$  list of value strings for the record.
- **ttl** ([int](https://docs.python.org/2/library/functions.html#int)) The time-to-live of the record (in seconds).
- **weight** ([int](https://docs.python.org/2/library/functions.html#int)) *For weighted record sets only*. Among resource record sets that have the same combination of DNS name and type, a value that determines what portion of traffic for the current resource record set is routed to the associated location. Ranges from 0-255.
- **region** ([str](https://docs.python.org/2/library/functions.html#str)) *For latency-based record sets*. The Amazon EC2 region where the resource that is specified in this resource record set resides.
- **set\_identifier** ([str](https://docs.python.org/2/library/functions.html#str)) *For weighted and latency resource record sets only*. An identifier that differentiates among multiple resource record sets that have the same combination of DNS name and type. 1-128 chars.

#### Return type [tuple](https://docs.python.org/2/library/functions.html#tuple)

Returns A tuple in the form of (rrset, change\_info), where rrset is the newly created CNAMEResourceRecordSet instance.

#### <span id="page-15-1"></span>**create\_mx\_record**(*name*, *values*, *ttl=60*)

Creates a MX record attached to this hosted zone.

#### **Parameters**

- **name**  $(str)$  $(str)$  $(str)$  The fully qualified name of the record to add.
- **values**  $(llist) A$  $(llist) A$  $(llist) A$  list of value strings for the record.
- **ttl** ([int](https://docs.python.org/2/library/functions.html#int)) The time-to-live of the record (in seconds).

#### Return type [tuple](https://docs.python.org/2/library/functions.html#tuple)

Returns A tuple in the form of (rrset, change\_info), where rrset is the newly created MXResourceRecordSet instance.

#### <span id="page-15-2"></span>**create\_ns\_record**(*name*, *values*, *ttl=60*)

Creates a NS record attached to this hosted zone.

#### **Parameters**

- **name**  $(str)$  $(str)$  $(str)$  The fully qualified name of the record to add.
- **values**  $(llist) A$  $(llist) A$  $(llist) A$  list of value strings for the record.
- **ttl** ([int](https://docs.python.org/2/library/functions.html#int)) The time-to-live of the record (in seconds).

#### Return type [tuple](https://docs.python.org/2/library/functions.html#tuple)

<span id="page-15-3"></span>Returns A tuple in the form of (rrset, change\_info), where rrset is the newly created NSResourceRecordSet instance.

#### <span id="page-16-3"></span>**create\_ptr\_record**(*name*, *values*, *ttl=60*)

Creates a PTR record attached to this hosted zone.

#### **Parameters**

- **name**  $(str)$  $(str)$  $(str)$  The fully qualified name of the record to add.
- **values**  $(llist) A$  $(llist) A$  $(llist) A$  list of value strings for the record.
- **ttl** ([int](https://docs.python.org/2/library/functions.html#int)) The time-to-live of the record (in seconds).

#### Return type [tuple](https://docs.python.org/2/library/functions.html#tuple)

Returns A tuple in the form of (rrset, change\_info), where rrset is the newly created PTRResourceRecordSet instance.

#### <span id="page-16-0"></span>**create\_spf\_record**(*name*, *values*, *ttl=60*)

Creates a SPF record attached to this hosted zone.

#### Parameters

- **name**  $(str)$  $(str)$  $(str)$  The fully qualified name of the record to add.
- **values**  $(llist) A$  $(llist) A$  $(llist) A$  list of value strings for the record.
- **ttl** ([int](https://docs.python.org/2/library/functions.html#int)) The time-to-live of the record (in seconds).

#### Return type [tuple](https://docs.python.org/2/library/functions.html#tuple)

Returns A tuple in the form of (rrset, change\_info), where rrset is the newly created SPFResourceRecordSet instance.

#### <span id="page-16-1"></span>**create\_srv\_record**(*name*, *values*, *ttl=60*)

Creates a SRV record attached to this hosted zone.

#### **Parameters**

- **name**  $(str)$  $(str)$  $(str)$  The fully qualified name of the record to add.
- **values**  $(llist) A$  $(llist) A$  $(llist) A$  list of value strings for the record.
- **ttl** ([int](https://docs.python.org/2/library/functions.html#int)) The time-to-live of the record (in seconds).

#### Return type [tuple](https://docs.python.org/2/library/functions.html#tuple)

Returns A tuple in the form of (rrset, change\_info), where rrset is the newly created SRVResourceRecordSet instance.

#### <span id="page-16-2"></span>**create\_txt\_record**(*name*, *values*, *ttl=60*, *weight=None*, *region=None*, *set\_identifier=None*) Creates a TXT record attached to this hosted zone.

#### Parameters

- **name**  $(str)$  $(str)$  $(str)$  The fully qualified name of the record to add.
- **values**  $(l \text{ist})$  A [list](https://docs.python.org/2/library/functions.html#list) of value strings for the record.
- **ttl** ([int](https://docs.python.org/2/library/functions.html#int)) The time-to-live of the record (in seconds).
- **weight** ([int](https://docs.python.org/2/library/functions.html#int)) *For weighted record sets only*. Among resource record sets that have the same combination of DNS name and type, a value that determines what portion of traffic for the current resource record set is routed to the associated location. Ranges from 0-255.
- **region** ([str](https://docs.python.org/2/library/functions.html#str)) *For latency-based record sets*. The Amazon EC2 region where the resource that is specified in this resource record set resides.

<span id="page-17-3"></span>• **set identifier** ([str](https://docs.python.org/2/library/functions.html#str)) – *For weighted and latency resource record sets only.* An identifier that differentiates among multiple resource record sets that have the same combination of DNS name and type. 1-128 chars.

#### Return type [tuple](https://docs.python.org/2/library/functions.html#tuple)

Returns A tuple in the form of (rrset, change\_info), where rrset is the newly created TXTResourceRecordSet instance.

#### <span id="page-17-0"></span>**delete**(*force=False*)

Deletes this hosted zone. After this method is ran, you won't be able to add records, or do anything else with the zone. You'd need to re-create it, as zones are read-only after creation.

**Parameters force** ([bool](https://docs.python.org/2/library/functions.html#bool)) – If True, delete the [HostedZone](#page-14-0), even if it means nuking all associated record sets. If False, an exception is raised if this [HostedZone](#page-14-0) has record sets.

#### Return type [dict](https://docs.python.org/2/library/stdtypes.html#dict)

Returns A dict of change info, which contains some details about the request.

#### **nameservers**

#### Return type [list](https://docs.python.org/2/library/functions.html#list)

Returns A list of nameserver strings for this hosted zone.

#### <span id="page-17-1"></span>**record\_sets**

Queries for the Resource Record Sets that are under this HostedZone. This is typically the way to go to find specific record sets, or to list them all.

We don't currently implement any filtering convenience method, since it is very easy to do this yourself, catered to your own needs. For example, if you find your match, you may choose to stop iterating on the generator, potentially saving yourself extra API queries (behind the scenes).

Warning: This result set can get pretty large if you have a ton of records.

Return type generator

Returns A generator of ResourceRecordSet sub-classes.

### **route53.resource\_record\_set**

```
class route53.resource_record_set.AResourceRecordSet(alias_hosted_zone_id=None,
```
*alias\_dns\_name=None*, *\*args*, *\*\*kwargs*)

Specific A record class. There are two kinds of A records:

•Regular A records.

•Alias A records. These point at an ELB instance instead of an IP.

Create these via [HostedZone.create\\_a\\_record](#page-14-1). Retrieve them via [HostedZone.record\\_sets](#page-17-1).

#### **delete**()

Deletes this record set.

#### **hosted\_zone**

Queries for this record set's HostedZone.

<span id="page-18-0"></span>Note: This is not cached, it will always return the latest data from the Route 53 API.

Return type [HostedZone](#page-14-0)

Returns The matching [HostedZone](#page-14-0) for this record set.

#### **is\_alias\_record\_set**()

Checks whether this is an A record in Alias mode.

#### Return type [bool](https://docs.python.org/2/library/functions.html#bool)

Returns True if this is an A record in Alias mode, and False otherwise.

#### **is\_modified**()

Determines whether this record set has been modified since the last retrieval or save.

#### Return type [bool](https://docs.python.org/2/library/functions.html#bool)

not.

Returns True' if the record set has been modified, and 'False if

#### **rrset\_type** = 'A'

#### **save**()

Saves any changes to this record set.

class route53.resource\_record\_set.**AAAAResourceRecordSet**(*alias\_hosted\_zone\_id=None*,

*alias\_dns\_name=None*,

*\*args*, *\*\*kwargs*) Specific AAAA record class. Create these via [HostedZone.create\\_aaaa\\_record](#page-14-2). Retrieve them via [HostedZone.record\\_sets](#page-17-1).

#### **delete**()

Deletes this record set.

#### **hosted\_zone**

Queries for this record set's HostedZone.

Note: This is not cached, it will always return the latest data from the Route 53 API.

Return type [HostedZone](#page-14-0)

Returns The matching [HostedZone](#page-14-0) for this record set.

#### **is\_alias\_record\_set**()

Checks whether this is an A record in Alias mode.

Return type [bool](https://docs.python.org/2/library/functions.html#bool)

Returns True if this is an A record in Alias mode, and False otherwise.

#### **is\_modified**()

Determines whether this record set has been modified since the last retrieval or save.

Return type [bool](https://docs.python.org/2/library/functions.html#bool)

Returns True' if the record set has been modified, and ''False if not.

**rrset\_type** = 'AAAA'

#### <span id="page-19-0"></span>**save**()

Saves any changes to this record set.

```
class route53.resource_record_set.CNAMEResourceRecordSet(alias_hosted_zone_id=None,
                                                                alias_dns_name=None,
                                                                 *args, **kwargs)
```
Specific CNAME record class. Create these via [HostedZone.create\\_cname\\_record](#page-15-0). Retrieve them via [HostedZone.record\\_sets](#page-17-1).

#### **delete**()

Deletes this record set.

#### **hosted\_zone**

Queries for this record set's HostedZone.

Note: This is not cached, it will always return the latest data from the Route 53 API.

#### Return type [HostedZone](#page-14-0)

Returns The matching **[HostedZone](#page-14-0)** for this record set.

#### **is\_alias\_record\_set**()

Checks whether this is an A record in Alias mode.

Return type [bool](https://docs.python.org/2/library/functions.html#bool)

Returns True if this is an A record in Alias mode, and False otherwise.

#### **is\_modified**()

Determines whether this record set has been modified since the last retrieval or save.

#### Return type [bool](https://docs.python.org/2/library/functions.html#bool)

Returns True' if the record set has been modified, and ''False if not.

#### **rrset\_type** = 'CNAME'

**save**()

Saves any changes to this record set.

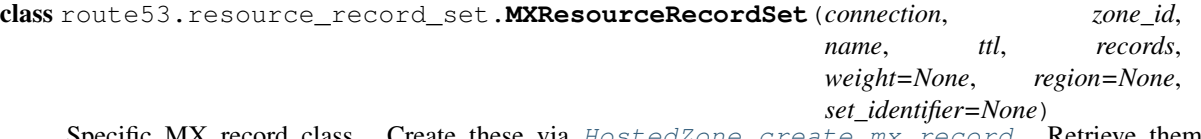

Specific MX record class. Create these via [HostedZone.create\\_mx\\_record](#page-15-1). Retrieve them via [HostedZone.record\\_sets](#page-17-1).

#### **delete**()

Deletes this record set.

#### **hosted\_zone**

Queries for this record set's HostedZone.

Note: This is not cached, it will always return the latest data from the Route 53 API.

#### Return type [HostedZone](#page-14-0)

Returns The matching [HostedZone](#page-14-0) for this record set.

#### <span id="page-20-0"></span>**is\_alias\_record\_set**()

Checks whether this is an A record in Alias mode.

#### Return type [bool](https://docs.python.org/2/library/functions.html#bool)

Returns True if this is an A record in Alias mode, and False otherwise.

#### **is\_modified**()

Determines whether this record set has been modified since the last retrieval or save.

#### Return type [bool](https://docs.python.org/2/library/functions.html#bool)

Returns True` if the record set has been modified, and ``False if not.

#### **rrset\_type** = 'MX'

#### **save**()

Saves any changes to this record set.

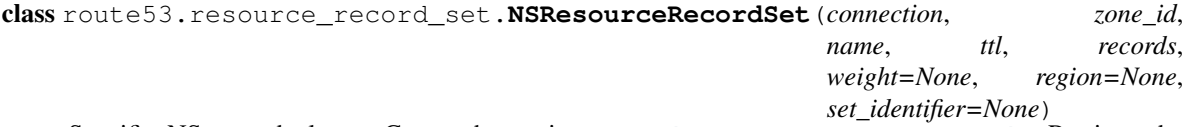

Specific NS record class. Create these via [HostedZone.create\\_ns\\_record](#page-15-2). Retrieve them via [HostedZone.record\\_sets](#page-17-1).

#### **delete**()

Deletes this record set.

#### **hosted\_zone**

Queries for this record set's HostedZone.

Note: This is not cached, it will always return the latest data from the Route 53 API.

#### Return type [HostedZone](#page-14-0)

Returns The matching [HostedZone](#page-14-0) for this record set.

#### **is\_alias\_record\_set**()

Checks whether this is an A record in Alias mode.

#### Return type [bool](https://docs.python.org/2/library/functions.html#bool)

Returns True if this is an A record in Alias mode, and False otherwise.

#### **is\_modified**()

Determines whether this record set has been modified since the last retrieval or save.

#### Return type [bool](https://docs.python.org/2/library/functions.html#bool)

Returns True` if the record set has been modified, and ``False if not.

#### **rrset\_type** = 'NS'

#### **save**()

Saves any changes to this record set.

<span id="page-21-0"></span>class route53.resource\_record\_set.**PTRResourceRecordSet**(*connection*, *zone\_id*, *name*, *ttl*, *records*, *weight=None*, *region=None*, *set\_identifier=None*) Specific PTR record class. Create these via [HostedZone.create\\_ptr\\_record](#page-15-3). Retrieve them via [HostedZone.record\\_sets](#page-17-1).

#### **delete**()

Deletes this record set.

#### **hosted\_zone**

Queries for this record set's HostedZone.

Note: This is not cached, it will always return the latest data from the Route 53 API.

Return type [HostedZone](#page-14-0)

Returns The matching [HostedZone](#page-14-0) for this record set.

#### **is\_alias\_record\_set**()

Checks whether this is an A record in Alias mode.

#### Return type [bool](https://docs.python.org/2/library/functions.html#bool)

Returns True if this is an A record in Alias mode, and False otherwise.

#### **is\_modified**()

Determines whether this record set has been modified since the last retrieval or save.

#### Return type [bool](https://docs.python.org/2/library/functions.html#bool)

Returns True` if the record set has been modified, and ``False if not.

#### **rrset\_type** = 'PTR'

**save**()

Saves any changes to this record set.

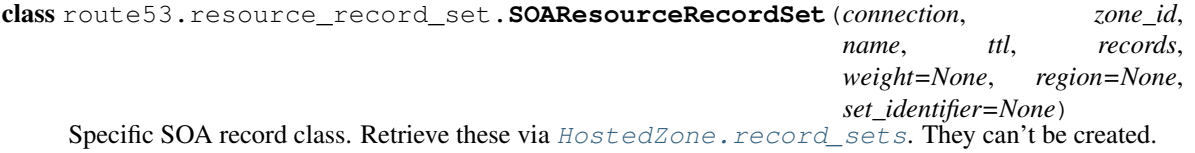

#### **delete**()

SOA records can't be created or deleted.

#### **hosted\_zone**

Queries for this record set's HostedZone.

Note: This is not cached, it will always return the latest data from the Route 53 API.

#### Return type [HostedZone](#page-14-0)

Returns The matching **[HostedZone](#page-14-0)** for this record set.

#### <span id="page-22-0"></span>**is\_alias\_record\_set**()

Checks whether this is an A record in Alias mode.

#### Return type [bool](https://docs.python.org/2/library/functions.html#bool)

Returns True if this is an A record in Alias mode, and False otherwise.

#### **is\_modified**()

Determines whether this record set has been modified since the last retrieval or save.

#### Return type [bool](https://docs.python.org/2/library/functions.html#bool)

Returns True` if the record set has been modified, and ``False if not.

#### **rrset\_type** = 'SOA'

#### **save**()

Saves any changes to this record set.

class route53.resource\_record\_set.**SPFResourceRecordSet**(*connection*, *zone\_id*, *name*, *ttl*, *records*, *weight=None*, *region=None*, *set\_identifier=None*)

Specific SPF record class. Create these via [HostedZone.create\\_spf\\_record](#page-16-0). Retrieve them via HostedZone.record sets.

#### **delete**()

Deletes this record set.

#### **hosted\_zone**

Queries for this record set's HostedZone.

Note: This is not cached, it will always return the latest data from the Route 53 API.

#### Return type [HostedZone](#page-14-0)

Returns The matching [HostedZone](#page-14-0) for this record set.

#### **is\_alias\_record\_set**()

Checks whether this is an A record in Alias mode.

#### Return type [bool](https://docs.python.org/2/library/functions.html#bool)

Returns True if this is an A record in Alias mode, and False otherwise.

#### **is\_modified**()

Determines whether this record set has been modified since the last retrieval or save.

#### Return type [bool](https://docs.python.org/2/library/functions.html#bool)

Returns True` if the record set has been modified, and ``False if not.

#### **rrset\_type** = 'SPF'

#### **save**()

Saves any changes to this record set.

<span id="page-23-0"></span>class route53.resource\_record\_set.**SRVResourceRecordSet**(*connection*, *zone\_id*, *name*, *ttl*, *records*, *weight=None*, *region=None*, *set\_identifier=None*) Specific SRV record class. Create these via [HostedZone.create\\_srv\\_record](#page-16-1). Retrieve them via [HostedZone.record\\_sets](#page-17-1).

#### **delete**()

Deletes this record set.

#### **hosted\_zone**

Queries for this record set's HostedZone.

Note: This is not cached, it will always return the latest data from the Route 53 API.

Return type [HostedZone](#page-14-0)

Returns The matching [HostedZone](#page-14-0) for this record set.

#### **is\_alias\_record\_set**()

Checks whether this is an A record in Alias mode.

#### Return type [bool](https://docs.python.org/2/library/functions.html#bool)

Returns True if this is an A record in Alias mode, and False otherwise.

#### **is\_modified**()

Determines whether this record set has been modified since the last retrieval or save.

#### Return type [bool](https://docs.python.org/2/library/functions.html#bool)

Returns True` if the record set has been modified, and ``False if not.

#### **rrset\_type** = 'SRV'

**save**()

Saves any changes to this record set.

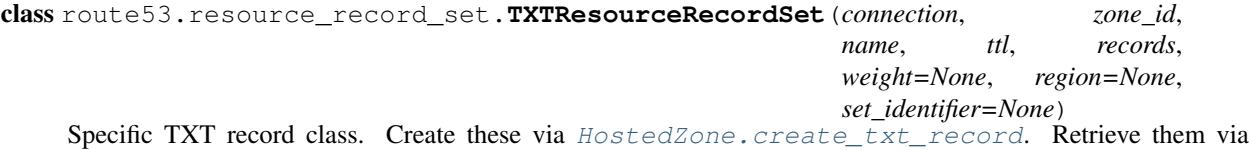

## [HostedZone.record\\_sets](#page-17-1).

#### **delete**()

Deletes this record set.

#### **hosted\_zone**

Queries for this record set's HostedZone.

Note: This is not cached, it will always return the latest data from the Route 53 API.

#### Return type [HostedZone](#page-14-0)

Returns The matching [HostedZone](#page-14-0) for this record set.

#### <span id="page-24-1"></span>**is\_alias\_record\_set**()

Checks whether this is an A record in Alias mode.

#### Return type [bool](https://docs.python.org/2/library/functions.html#bool)

Returns True if this is an A record in Alias mode, and False otherwise.

#### **is\_modified**()

Determines whether this record set has been modified since the last retrieval or save.

#### Return type [bool](https://docs.python.org/2/library/functions.html#bool)

Returns True' if the record set has been modified, and ''False if not.

#### **rrset\_type** = 'TXT'

**save**()

Saves any changes to this record set.

### <span id="page-24-0"></span>**route53.exceptions**

#### exception route53.exceptions.**AlreadyDeletedError**

Raised when the user tries to modify something on a hosted zone that has been deleted in Route53.

#### exception route53.exceptions.**Route53Error**

Base class for all Route53 API exceptions. Mostly here to allow end users to catch all Route53 exceptions.

# CHAPTER 4

Indices and tables

- <span id="page-26-0"></span>• genindex
- modindex
- search

Python Module Index

<span id="page-28-0"></span>r

route53, [9](#page-12-4) route53.connection, [9](#page-12-5) route53.exceptions, [21](#page-24-0) route53.hosted\_zone, [11](#page-14-3)

## Index

## A

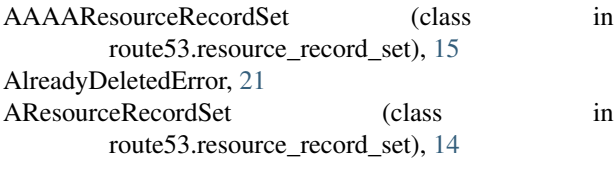

## C

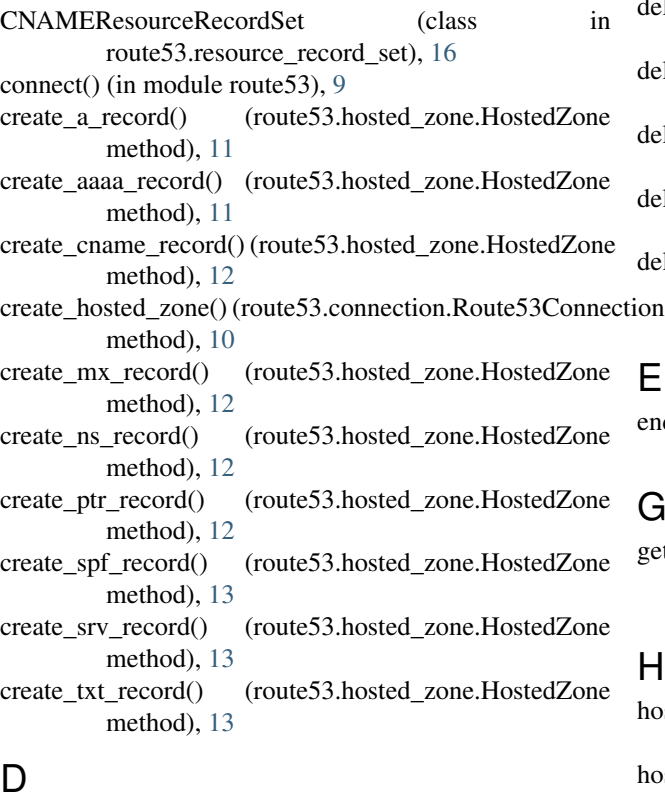

## D

delete() (route53.hosted\_zone.HostedZone method), [14](#page-17-3) delete() (route53.resource\_record\_set.AAAAResourceReco method), [15](#page-18-0) delete() (route53.resource\_record\_set.AResourceRecordSet method), [14](#page-17-3)

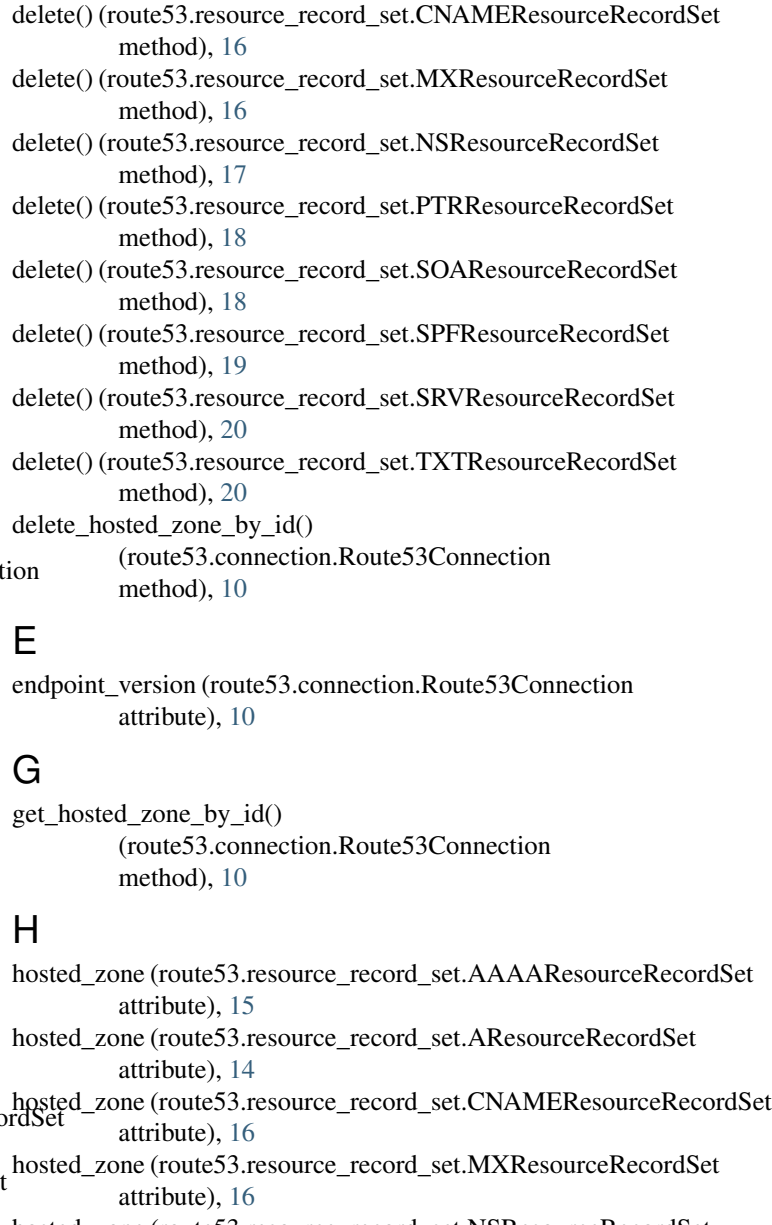

hosted\_zone (route53.resource\_record\_set.NSResourceRecordSet attribute), [17](#page-20-0)

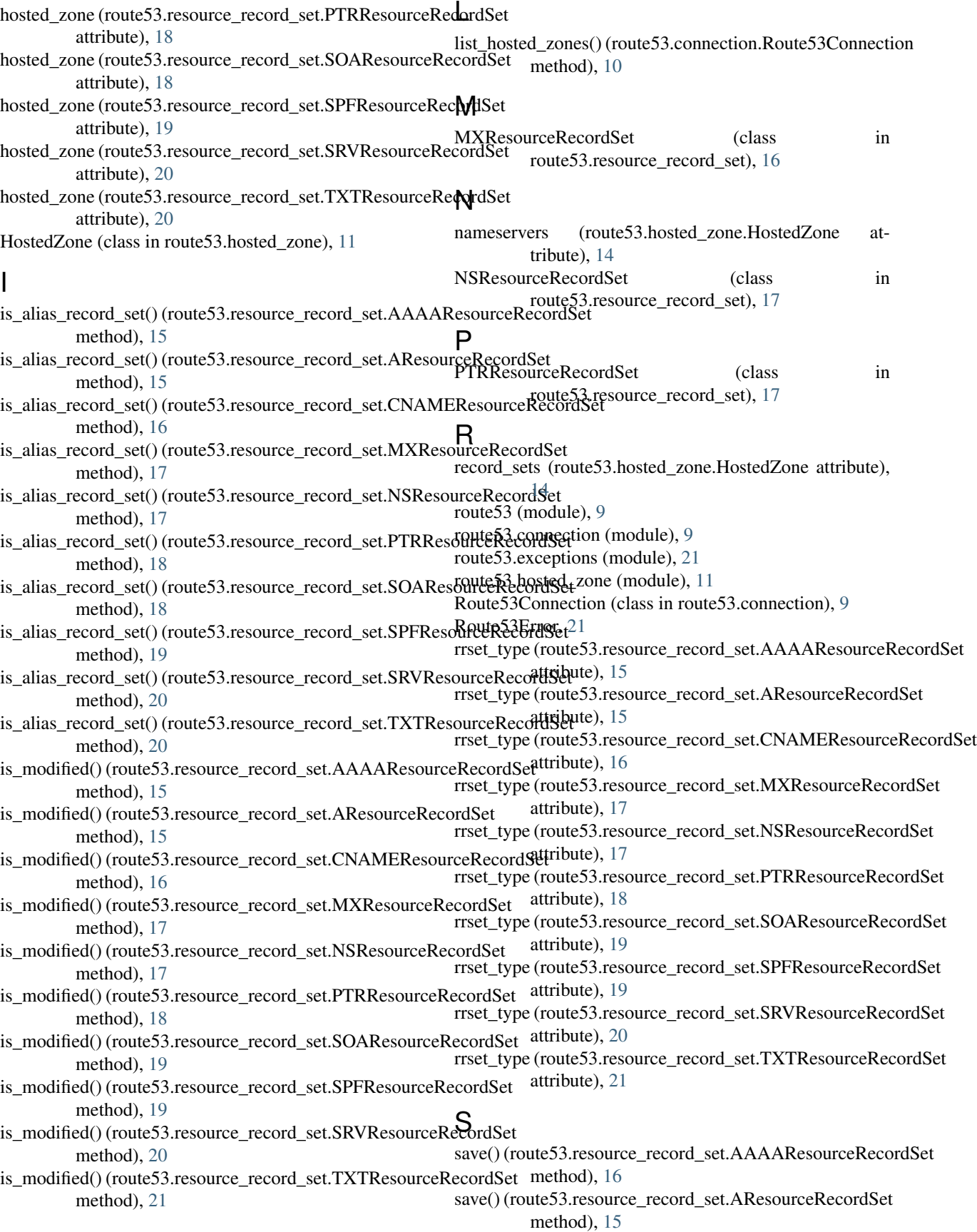

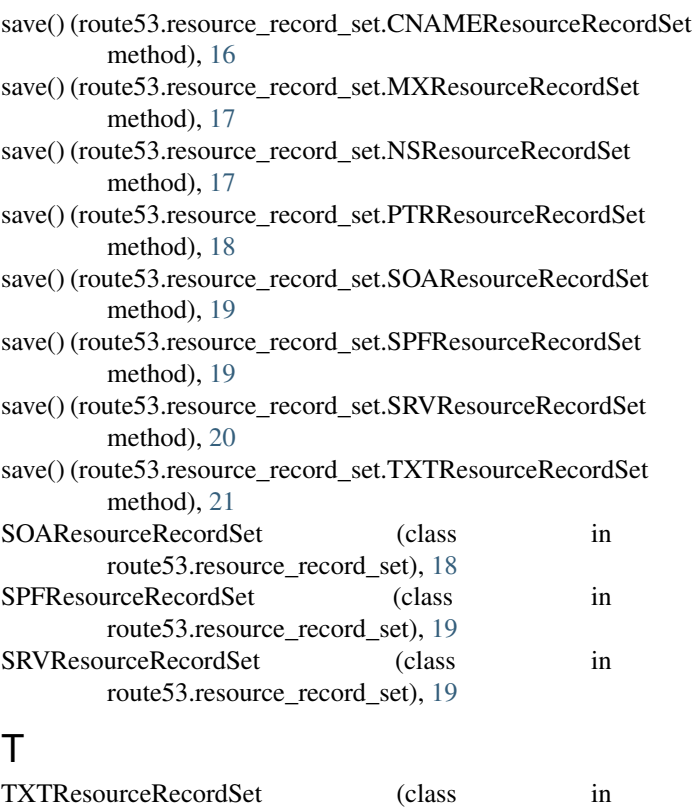

route53.resource\_record\_set), [20](#page-23-0)